# **snakeMQ Documentation**

*Release 1.6*

**David Siroky**

**Nov 26, 2019**

# Contents

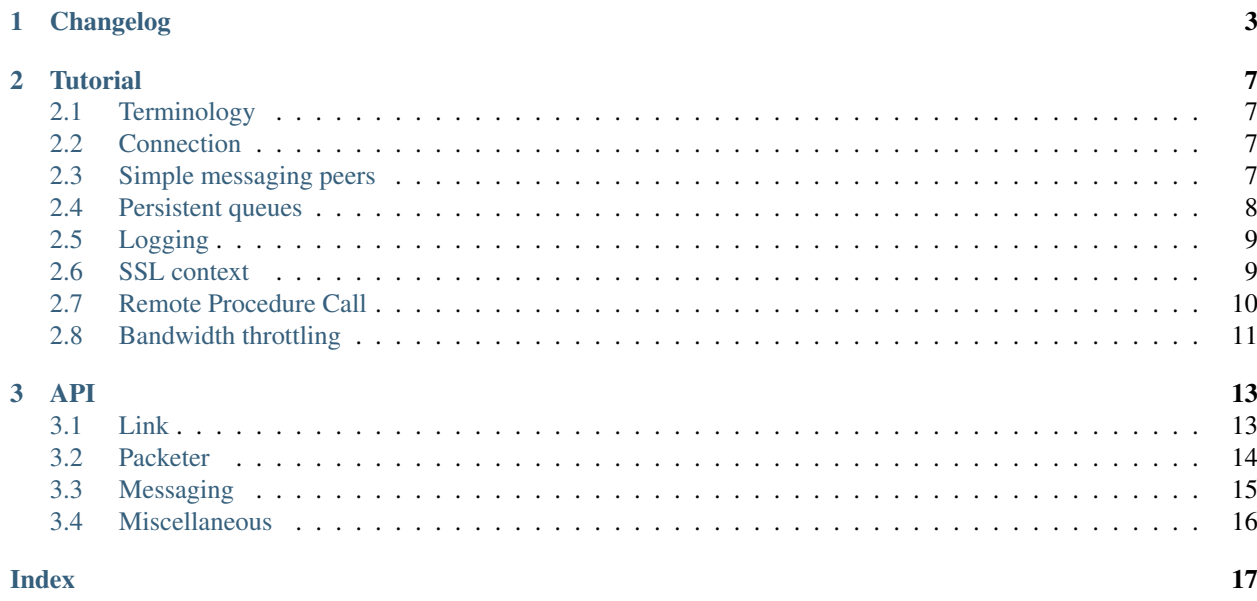

Generated on Nov 26, 2019.

Contents:

# CHAPTER 1

# Changelog

#### <span id="page-6-0"></span>1.6 (2018-07-03)

• fix missing method call flow

#### 1.5 (2018-06-11)

• fix signal debug output

### 1.4 (2017-10-07)

• fix pip build

#### 1.3 (2017-06-07)

• fix memory leak in Messaging

#### 1.2 (2014-03-28)

- Python support versions 3.3, 3.4
- Messaging.on\_message\_drop() callback
- listener allow choosing any available port number
- logging to any file instead of just stdout
- fix shebangs

### 1.1 (2013-04-30)

- simple bandwidth throttle
- maintain call order in callbacks
- RPC req\_id logging on server side
- more SSL examples
- persistent queue examples
- fix unittests missing asserts
- fix failed SSL handshake cleanup
- fix PyPy sqlite storage VACUUM
- fix handle\_close() on SSL handshake failure
- fix SocketPoll socket to file descriptor conversion
- fix TestBell.test\_bell\_pipe nonblocking failure

#### 1.0 (2012-05-18)

• fixed documentation

#### 0.5.10 (2011-12-20)

- messaging
	- new on\_message\_sent() callback
	- fix on\_packet\_sent() callback
- fix packeter queuing
- RPC
	- API change as\_signal() moved to RemoteMethod
	- timeout for regular calls
	- custom pickler
	- exception traceback as a string

#### 0.5.9 (2011-09-12)

- winpoll.py renamed to poll.py and substitutes epoll() when missing
- fix failing on a short connection which is closed by OS immediately after creation
- fix buffer/memory python compatibility issues
- fix ttl=None/infinite TTL

#### 0.5.8 (2011-08-19)

- keep-alive ping/pong to test if the peer connection is alive
- fix MSW poll bell nonblocking issue
- fix message without previous identification
- fix link connect ENETUNREACH

#### 0.5.7 (2011-07-29)

• fix multiple connecting peers with the same identification

#### 0.5.6 (2011-07-01)

- SQLAlchemy storage
- MongoDB queue ordering fix

#### 0.5.5 (2011-06-09)

- fix MS Windows SSL
- messaging example with SSL
- fix Python 3 syntax
- updated documentation, RPC
- RPC module moved from package snakemq.contrib to snakemq
- message TTL can be set to None (infinity)
- Link.send() does not return amount of sent bytes, moved to Link.on\_ready\_to\_send
- removed snakemq.init()
- internal refactorizations

#### 0.5.4 (2011-05-22)

- SSL
- MongoDB storage

#### 0.5.3 (2011-05-18

• Python3 adaptation

### 0.5.2 (2011-05-15)

- all callbacks can be bound to more then 1 callable
- more examples

#### 0.5.1 (2011-05-12)

- fix poll and bell for MS Windows
- fix RPC example

#### 0.5 (2011-05-04)

• initial release

# CHAPTER 2

### **Tutorial**

### <span id="page-10-1"></span><span id="page-10-0"></span>**2.1 Terminology**

listener Somebody must listen for incoming connections. Similar to TCP server.

connector Similar to TCP client.

peer Program running a snakeMQ stack.

### <span id="page-10-2"></span>**2.2 Connection**

The stack can have multiple connectors and listeners. Once the connection is made between a connector and a listener then there is internally no difference on both sides. You can send and receive on both sides.

It does not matter who is listening and who is connecting (but obviously there must be a pair connector-listener). Who will be who depends on the network topology and the application design. E.g. if peer A is somewhere on the internet and peer B is behind NAT then A must have a listener and B must have a connector.

### <span id="page-10-3"></span>**2.3 Simple messaging peers**

Import modules:

```
import snakemq.link
import snakemq.packeter
import snakemq.messaging
import snakemq.message
```
Build stack:

```
my_link = snakemq.link.Link()
my_packeter = snakemq.packeter.Packeter(my_link)
my_messaging = snakemq.messaging.Messaging(MY_IDENT, "", my_packeter)
```
where MY\_IDENT is the peer identifier e.g. "bob" or "alice". Second parameter is *domain* used for routing currently unused.

Since the link is symmetrical it does not matter who is connecting and who is listening. Every link can have arbitrary count of listeners and connectors:

• Bob:

```
my_link.add_listener(("", 4000)) # listen on all interfaces and on port 4000
my_link.add_connector(("localhost", 4001))
```
• Alice:

```
my_link.add_connector(("localhost", 4000))
my_link.add_connector(("localhost", 4001))
```
• Jack:

```
my_link.add_connector(("localhost", 4000))
my_link.add_listener(("", 4001))
```
After that connections are defined from everybody to each other.

Run link loop (it drives the whole stack):

my\_link.loop()

Bob wants to send a message to Alice:

```
# drop after 600 seconds if the message can't be delivered
message = snakemq.message.Message(b"hello", ttl=600)
my_messaging.send_message("alice", message)
```
The message is inserted into a queue and it will be delivered as soon as possible. The message is also transient so it will be lost if the process quits.

Note: Sending message to itself (e.g. bob messaging.send message ("bob", message)) will not work. It will be queued but it will be eventually delivered only to another peer with the same identifier (peers with identical identifier are not desired).

Receiving callback:

```
def on_recv(conn, ident, message):
    print(ident, message)
my_messaging.on_message_recv.add(on_recv)
```
### <span id="page-11-0"></span>**2.4 Persistent queues**

If you want the messaging system to persist undelivered messages (messages will survive process shutdowns, they will be loaded on start) then use a storage and mark messages as persistent:

```
from snakemq.storage.sqlite import SqliteQueuesStorage
from snakemq.message import FLAG_PERSISTENT
storage = SqliteQueuesStorage("storage.db")
my_messaging = snakemq.messaging.Messaging(MY_IDENT, "", my_packeter, storage)
message = snakemq.message.Message(b"hello", ttl=600, flags=FLAG_PERSISTENT)
```
SnakeMQ supports various storage types but SQLite is recommended for its speed and availability as a default library module.

Note: Persistent are only outgoing messages. Once it is delivered it is up to the other side to make sure that the message will not be lost.

It does not matter if the sending side is a connector or a listener.

### <span id="page-12-0"></span>**2.5 Logging**

If you want to see what is going on inside:

```
import logging
import snakemq
snakemq.init_logging()
logger = logging.getLogger("snakemq")
logger.setLevel(logging.DEBUG)
```
### <span id="page-12-1"></span>**2.6 SSL context**

To make the link secure add [SSLConfig](#page-16-2):

```
import ssl
sslcfg = snakemq.link.SSLConfig("testpeer.key", "testpeer.crt",
                                ca_certs="testroot.crt",
                                cert_reqs=ssl.CERT_REQUIRED)
# peer A
my_link.add_listener(("", 4000), ssl_config=sslcfg)
# peer B
my_link.add_connector(("localhost", 4000), ssl_config=sslcfg)
```
### **2.6.1 Get peer's certificate**

To get the peer's certificate use method  $getpercent()$ . For example your link's on\_connect() might look like:

```
def on_connect(conn):
    sock = slink.get_socket_by_conn(conn)
   print sock.getpeercert()
```
See examples/ssl\_\*.py.

# <span id="page-13-0"></span>**2.7 Remote Procedure Call**

SnakeMQ's RPC implementation has a huge advantage - you don't need to take care of connectivity/reconnections. Register your objects and call their methods whenever it is needed. Since the messaging is symmetrical then both peers can act as server and client at the same time.

#### Two kinds of calls:

- *Regular call with response* calling will be blocking until the remote side connects and returns result. Remote exceptions can be propagated as well. If the connection is broken during the call then the client will attempt to perform the call again until it gets any result. This may lead to starvation on the client side (TODO).
- *Signal call without response* calling is not blocking and returns None. You can set TTL of the signal.

Call kinds can't be combined. If a method is marked as a signal then it can be called only as a signal.

Build stack for messaging and add:

```
import snakemq.rpc
```

```
# following class is needed to route messages to RPC
rh = snakemq.messaging.ReceiveHook(my_messaging)
```
Server:

```
class MyClass(object):
   def get_fo(self):
        return "fo value"
    @snakemq.rpc.as_signal # mark method as a signal
    def mysignal(self):
        print("signal")
srpc = snakemq.rpc.RpcServer(rh)
srpc.register_object(MyClass(), "myinstance")
my_link.loop()
```
Client:

```
crpc = snakemq.rpc.RpcClient(rh)
proxy = crpc.get_proxy(REMOTE_IDENT, "myinstance")
proxy.mysignal.as_signal(10) # 10 seconds TTL
my_link.loop()
# in a different thread:
proxy.mysignal() # not blocking
proxy.get_fo() # blocks until server responds
```
### **2.7.1 Exceptions**

Propagation of remote exceptions is turned on by default. It can be disabled on the server side:

```
srpc.transfer_exceptions = False
```
If the exception is transfered and raised on the client side then it has local traceback. Remote traceback is stored in attribute exception.\_\_remote\_traceback\_\_.

# <span id="page-14-0"></span>**2.8 Bandwidth throttling**

Very simple bandwidth throttling per connection. Place a throttle between link and packeter:

```
import snakemq.throttle
my_link = snakemq.link.Link()
my_throttle = snakemq.throttle.Throttle(my_link, 10000) # ~10 kB/s
my_packeter = snakemq.packeter.Packeter(my_throttle)
```
# CHAPTER 3

### API

### <span id="page-16-5"></span><span id="page-16-1"></span><span id="page-16-0"></span>**3.1 Link**

<span id="page-16-2"></span>**class** snakemq.link.**SSLConfig**(*keyfile=None*, *certfile=None*, *cert\_reqs=0*, *ssl\_version=2*, *ca\_certs=None*)

Container for SSL configuration.

**\_\_init\_\_**(*keyfile=None*, *certfile=None*, *cert\_reqs=0*, *ssl\_version=2*, *ca\_certs=None*)

See ssl.wrap socket

<span id="page-16-3"></span>**class** snakemq.link.**LinkSocket**(*sock=None*, *ssl\_config=None*, *remote\_peer=None*)

**getpeercert**(*binary\_form=False*)

See python documentation - ssl.SSLSocket.getpeercert()

Returns peer's SSL certificate if available or None

#### <span id="page-16-4"></span>**class** snakemq.link.**Link**

Just a bare wire stream communication. Keeper of opened (TCP) connections. Not thread-safe but you can synchronize with the loop using [wakeup\\_poll\(\)](#page-17-1) and [on\\_loop\\_pass](#page-17-2).

**add\_connector**(*address*, *reconnect\_interval=None*, *ssl\_config=None*) This will not create an immediate connection. It just adds a connector to the pool.

Parameters

- **address** remote address
- **reconnect\_interval** reconnect interval in seconds

Returns connector address (use it for deletion)

**add\_listener**(*address*, *ssl\_config=None*)

Adds listener to the pool. This method is not blocking. Run only once.

Returns listener address (use it for deletion)

#### <span id="page-17-5"></span>**cleanup**()

Close all sockets and remove all connectors and listeners.

- **del\_connector**(*address*) Delete connector.
- **del\_listener**(*address*) Delete listener.

**loop**(*poll\_timeout=0.2*, *count=None*, *runtime=None*) Start the communication loop.

#### Parameters

- **poll\_timeout** in seconds, should be less then the minimal reconnect time
- **count** count of poll events (not timeouts) or None
- **runtime** max time of running loop in seconds (also depends on the poll timeout) or None

#### **send**(*conn\_id*, *data*)

After calling *send* wait for [on\\_ready\\_to\\_send](#page-17-3) before sending next data.

This operation is non-blocking, data might be lost if you close connection before proper delivery. Always wait for  $\overline{on\_ready\_to\_send}$  to have confirmation about successful send and information about amount of sent data.

Do not feed this method with large bulks of data in MS Windows. It sometimes blocks for a little time even in non-blocking mode.

Optimal data size is 16k-64k.

#### **stop**()

Interrupt the loop. It doesn't perform a cleanup.

#### <span id="page-17-1"></span>**wakeup\_poll**() Thread-safe.

### **3.1.1 Callbacks**

```
Link.on_recv = None
```
func(conn\_id, data)

```
Link.on_ready_to_send = None
```
func(conn\_id, last\_send\_size), last send was successful

```
Link.on_loop_pass = None
```
func(), called after poll is processed

### <span id="page-17-0"></span>**3.2 Packeter**

<span id="page-17-4"></span>**class** snakemq.packeter.**Packeter**(*link*)

**\_\_init\_\_**(*link*)

Parameters **link** – [Link](#page-16-4)

<span id="page-18-1"></span>**send\_packet**(*conn\_id*, *buf*) Queue data to be sent over the link.

Returns packet id

### **3.2.1 Callbacks**

Packeter.on connect = None func(conn\_id)

Packeter.**on\_disconnect = None** func(conn\_id)

Packeter.on packet send = None

Packeter.**on\_packet\_recv = None** func(conn\_id, packet)

### <span id="page-18-0"></span>**3.3 Messaging**

**class** snakemq.messaging.**Messaging**(*identifier*, *domain*, *packeter*, *queues\_storage=None*)

**\_\_init\_\_**(*identifier*, *domain*, *packeter*, *queues\_storage=None*)

Parameters

- **identifier** peer identifier
- **domain** currently unused
- **packeter** [Packeter](#page-17-4)
- **queues\_storage** QueuesStorageBase

**send\_message**(*ident*, *message*) Thread safe.

Parameters

- **ident** destination address
- **message** [Message](#page-19-1)

### **3.3.1 Callbacks**

Messaging.**on\_connect = None** func(conn\_id, ident) Messaging.**on\_disconnect = None**

func(conn\_id, ident)

Messaging.**on\_message\_recv = None** func(conn\_id, ident, message)

Messaging.**on\_message\_sent = None** func(conn\_id, ident, message\_uuid)

```
Messaging.on_message_drop = None
```
func(ident, message\_uuid) Called when the message is dropped from the queue due to the TTL timeout.

### **3.3.2 Keep-alive**

Messaging.**keepalive\_interval = None** time to ping, in seconds (None = no keepalive)

Messaging.**keepalive\_wait = None** wait for pong, in seconds

### **3.3.3 Message**

```
class snakemq.message.Message(data, ttl=0, flags=0, uuid=None)
```
**\_\_init\_\_**(*data*, *ttl=0*, *flags=0*, *uuid=None*)

#### Parameters

- **data** (bytes) payload
- **ttl** messaging TTL in seconds (integer or float), None is infinity
- **flags** combination of FLAG\_\*
- **uuid** (bytes) unique message identifier (implicitly generated)

```
snakemq.message.FLAG_PERSISTENT = 1
     store to a persistent storage
```
## <span id="page-19-0"></span>**3.4 Miscellaneous**

### **3.4.1 Logging**

```
snakemq.init_logging(stream=None)
     Initialize logging (to standard output by default).
```
Parameters **stream** – for logging.StreamHandler

### Index

### <span id="page-20-0"></span>Symbols

\_\_init\_\_() (*snakemq.link.SSLConfig method*), [13](#page-16-5) \_\_init\_\_() (*snakemq.message.Message method*), [16](#page-19-2) \_\_init\_\_() (*snakemq.messaging.Messaging method*), [15](#page-18-1)

\_\_init\_\_() (*snakemq.packeter.Packeter method*), [14](#page-17-5)

# A

add\_connector() (*snakemq.link.Link method*), [13](#page-16-5) add\_listener() (*snakemq.link.Link method*), [13](#page-16-5)

# C

cleanup() (*snakemq.link.Link method*), [13](#page-16-5)

# D

del\_connector() (*snakemq.link.Link method*), [14](#page-17-5) del\_listener() (*snakemq.link.Link method*), [14](#page-17-5)

# F

FLAG\_PERSISTENT (*in module snakemq.message*), [16](#page-19-2)

# G

getpeercert() (*snakemq.link.LinkSocket method*), [13](#page-16-5)

### I

init\_logging() (*in module snakemq*), [16](#page-19-2)

### K

keepalive\_interval (*snakemq.messaging.Messaging attribute*), [16](#page-19-2) keepalive\_wait (*snakemq.messaging.Messaging attribute*), [16](#page-19-2)

## L

Link (*class in snakemq.link*), [13](#page-16-5) LinkSocket (*class in snakemq.link*), [13](#page-16-5) loop() (*snakemq.link.Link method*), [14](#page-17-5)

### M

Message (*class in snakemq.message*), [16](#page-19-2) Messaging (*class in snakemq.messaging*), [15](#page-18-1)

# O

on\_connect (*snakemq.messaging.Messaging attribute*), [15](#page-18-1) on\_connect (*snakemq.packeter.Packeter attribute*), [15](#page-18-1) on\_disconnect (*snakemq.messaging.Messaging attribute*), [15](#page-18-1) on\_disconnect (*snakemq.packeter.Packeter attribute*), [15](#page-18-1) on\_loop\_pass (*snakemq.link.Link attribute*), [14](#page-17-5) on\_message\_drop (*snakemq.messaging.Messaging attribute*), [15](#page-18-1) on\_message\_recv (*snakemq.messaging.Messaging attribute*), [15](#page-18-1) on\_message\_sent (*snakemq.messaging.Messaging attribute*), [15](#page-18-1) on\_packet\_recv (*snakemq.packeter.Packeter attribute*), [15](#page-18-1) on\_packet\_send (*snakemq.packeter.Packeter attribute*), [15](#page-18-1) on\_ready\_to\_send (*snakemq.link.Link attribute*), [14](#page-17-5) on\_recv (*snakemq.link.Link attribute*), [14](#page-17-5)

### P

Packeter (*class in snakemq.packeter*), [14](#page-17-5)

### S

send() (*snakemq.link.Link method*), [14](#page-17-5) send\_message() (*snakemq.messaging.Messaging method*), [15](#page-18-1) send\_packet() (*snakemq.packeter.Packeter method*), [14](#page-17-5) SSLConfig (*class in snakemq.link*), [13](#page-16-5) stop() (*snakemq.link.Link method*), [14](#page-17-5)

### W

wakeup\_poll() (*snakemq.link.Link method*), [14](#page-17-5)